1、什么是动态计算器

动态计算器是指每个格子的数值是动态计算出来的,也可以称为隔间计算,是表、交叉 表、自由式表格和图表组件特有的,用来计算格子之间的数值变化。例如求同比,环比, 汇总百分比,累积总计等等。此类计算器只能保持在单个组件里,不能被其他组件重复使 用。

2.动态计算器解决什么问题

解决在表格中按特定的方向,或者字段来动态计算出数值。

3.动态计算器的两个要素

(1)计算依据,简单的说就是计算方向,按照特定的方向进行计算。总的来说计算依据包 含:表格横向、表格纵向、表格横向然后纵向、表格纵向然后横向、沿平面横向、沿平面 纵向、沿平面先横向再纵向、沿平面先纵向再横向、格子、高级,如果觉得比较抽象,不 好理解,那么咱们可以选择高级,然后选择字段的形式进行自定义计算依据,这个原理就 是选择哪个字段就按照该字段进行分组,动态计算器在分组的基础上进行计算,参考: [https://www.yonghongtech.com/webbbs/forum.php?mod=viewthread&fid=44&tid=7228&highlig](https://www.yonghongtech.com/webbbs/forum.php?mod=viewthread&fid=44&tid=7228&highlight=) ht=

(2)计算方法(或函数)

A 、预定义的动态计算器,主要包含:环比,同比,差值,百分比,差值百分比,汇总百 分比,累积总计,移动计算,排名计算,百分位。

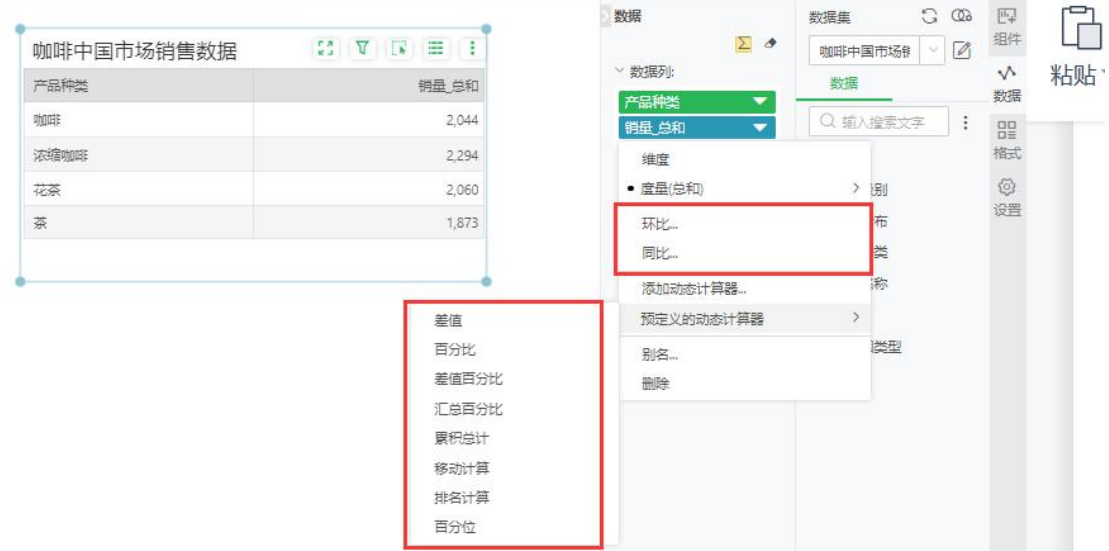

对于预定义好的动态计算器,咱们直接下拉选择就可以使用了,选择对应的动态计算器 后,再设置计算依据。

这里的动态计算器,分为两类:同环比和预定义好的动态计算器

A1:同环比

同 环 比 是 特 别 常 用 的 一 类 动 态 计 算 器 , 参 考 :

[https://www.yonghongtech.com/webbbs/forum.php?mod=viewthread&fid=44&tid=1775&highlig](https://www.yonghongtech.com/webbbs/forum.php?mod=viewthread&fid=44&tid=1775&highlight=)  $ht=$ 

A2:预定义好的动态计算器

此处不一一介绍,预定义好的就是说可以直接选择,每个具体代表的含义,见定制部分对 应的函数以及解释

B、定制,也就是自己定义计算规则,这里可以简单实现多个字段的四则运算,或者用产 品预定义好的函数进行。

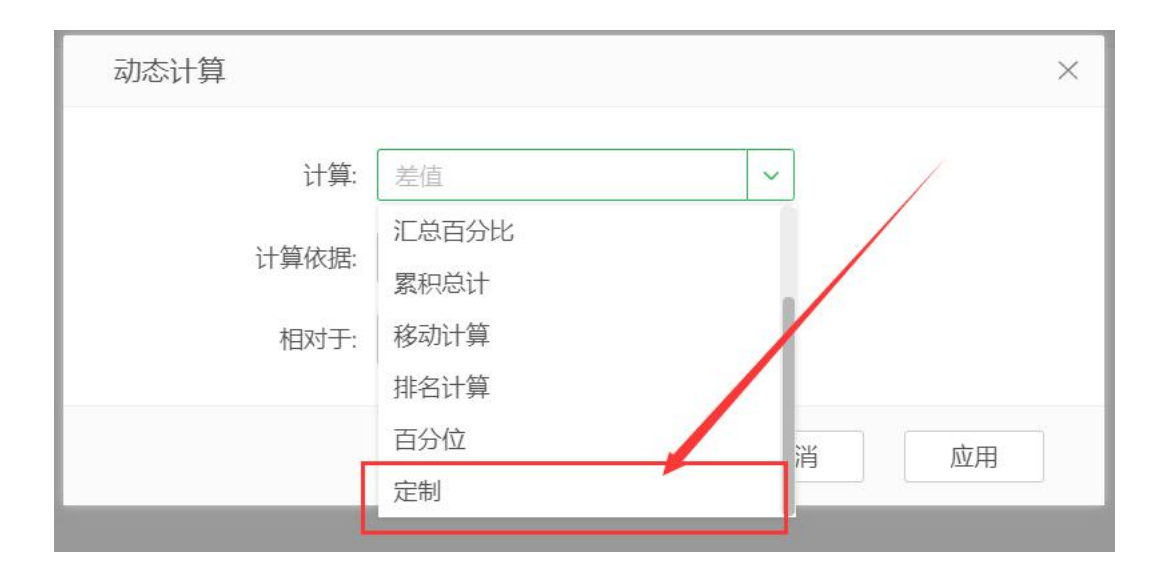

定制的意思是咱们可以自己定义字段之间的计算规则,比如直接进行多个字段的加减乘除 运算,用来代替聚合表达式。同时咱们也提供内置好的一些函数供调用,具体如下:

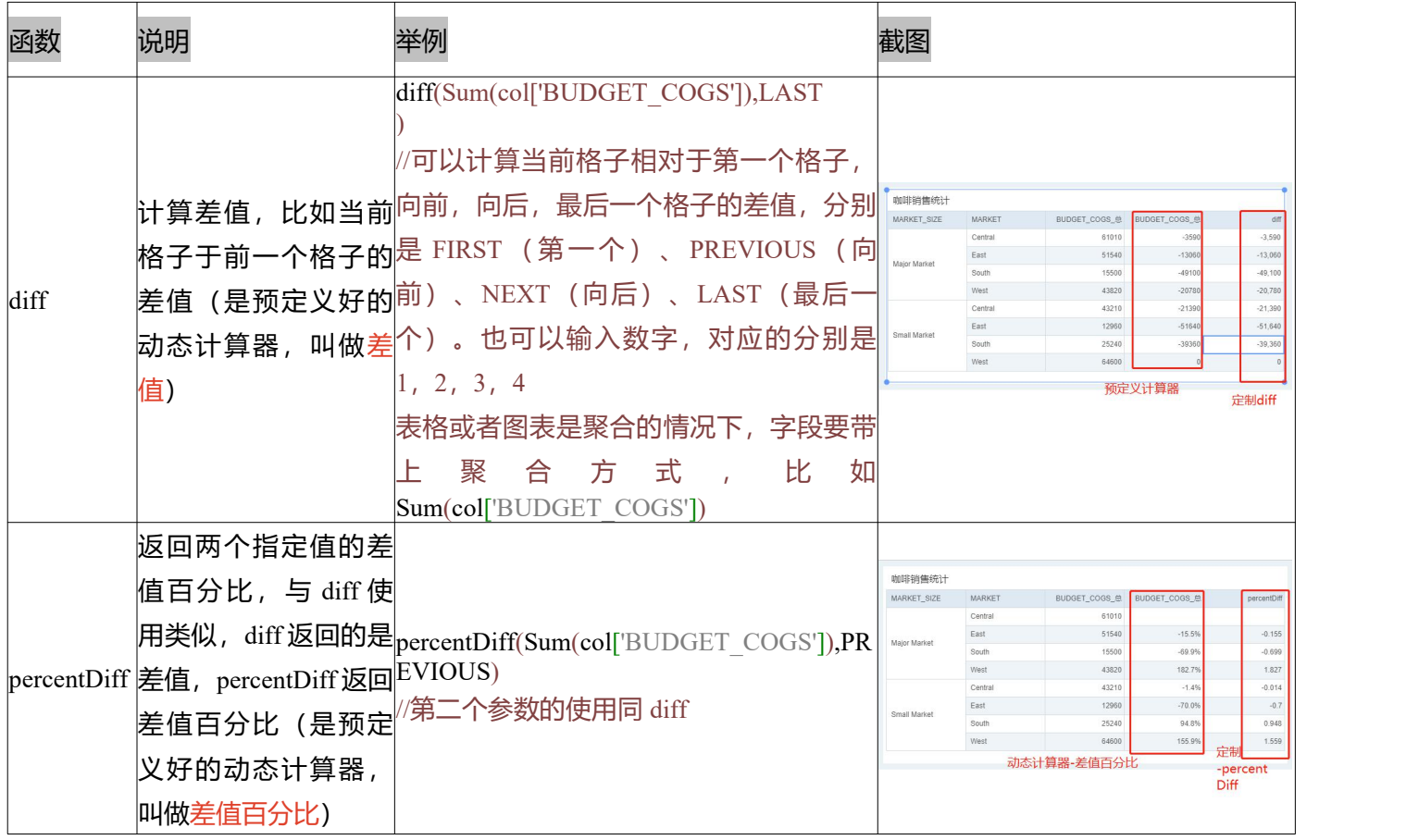

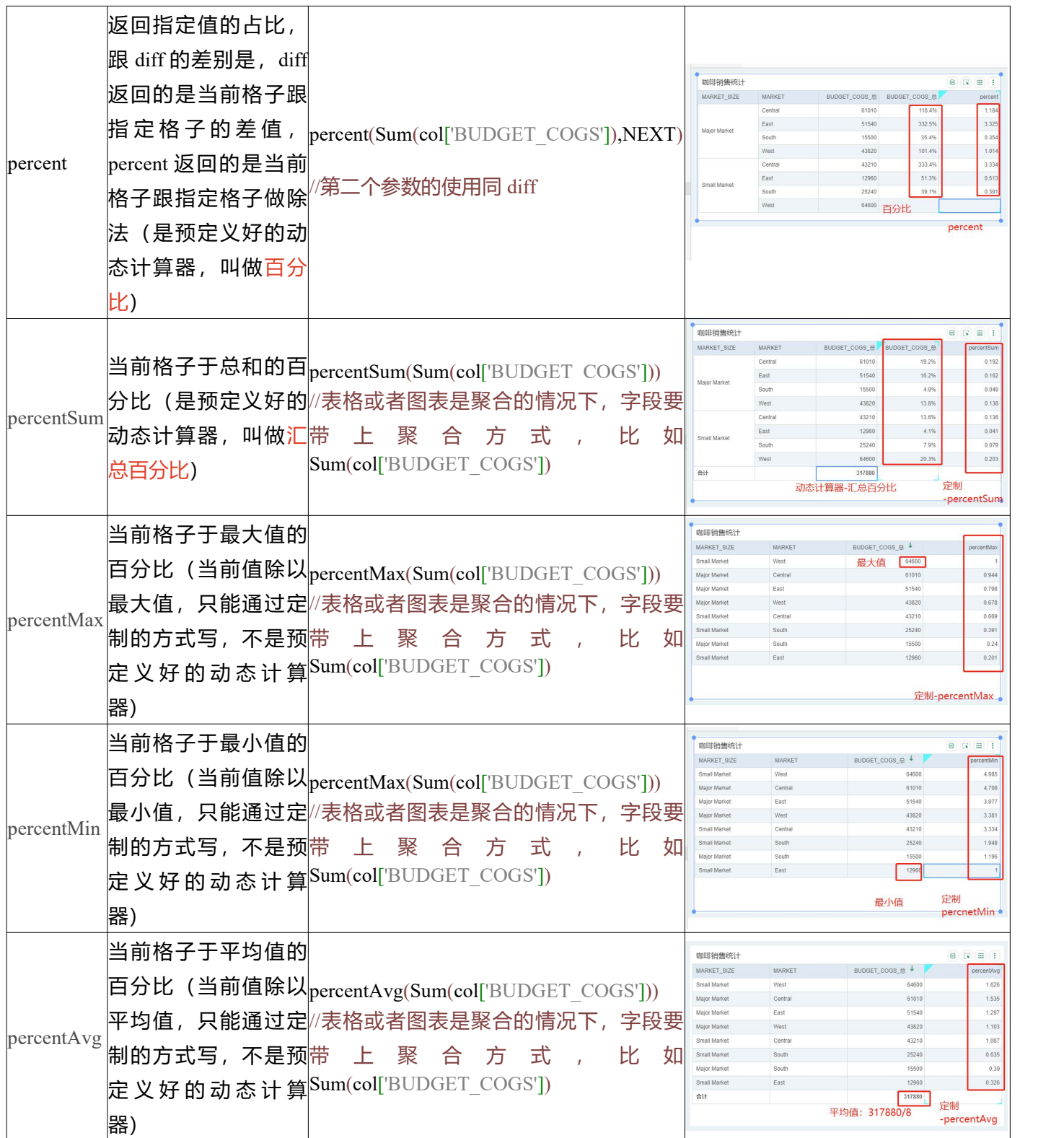

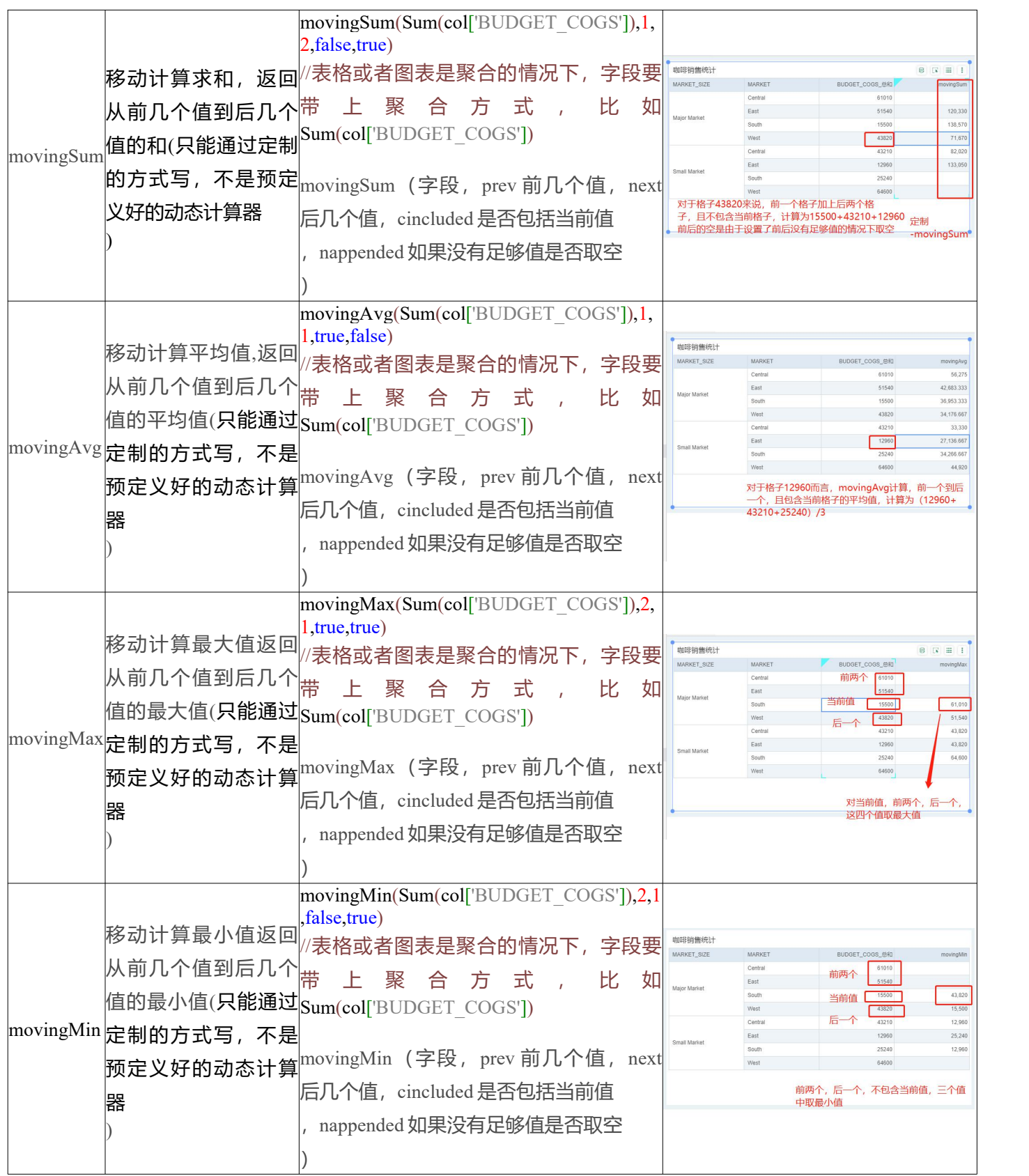

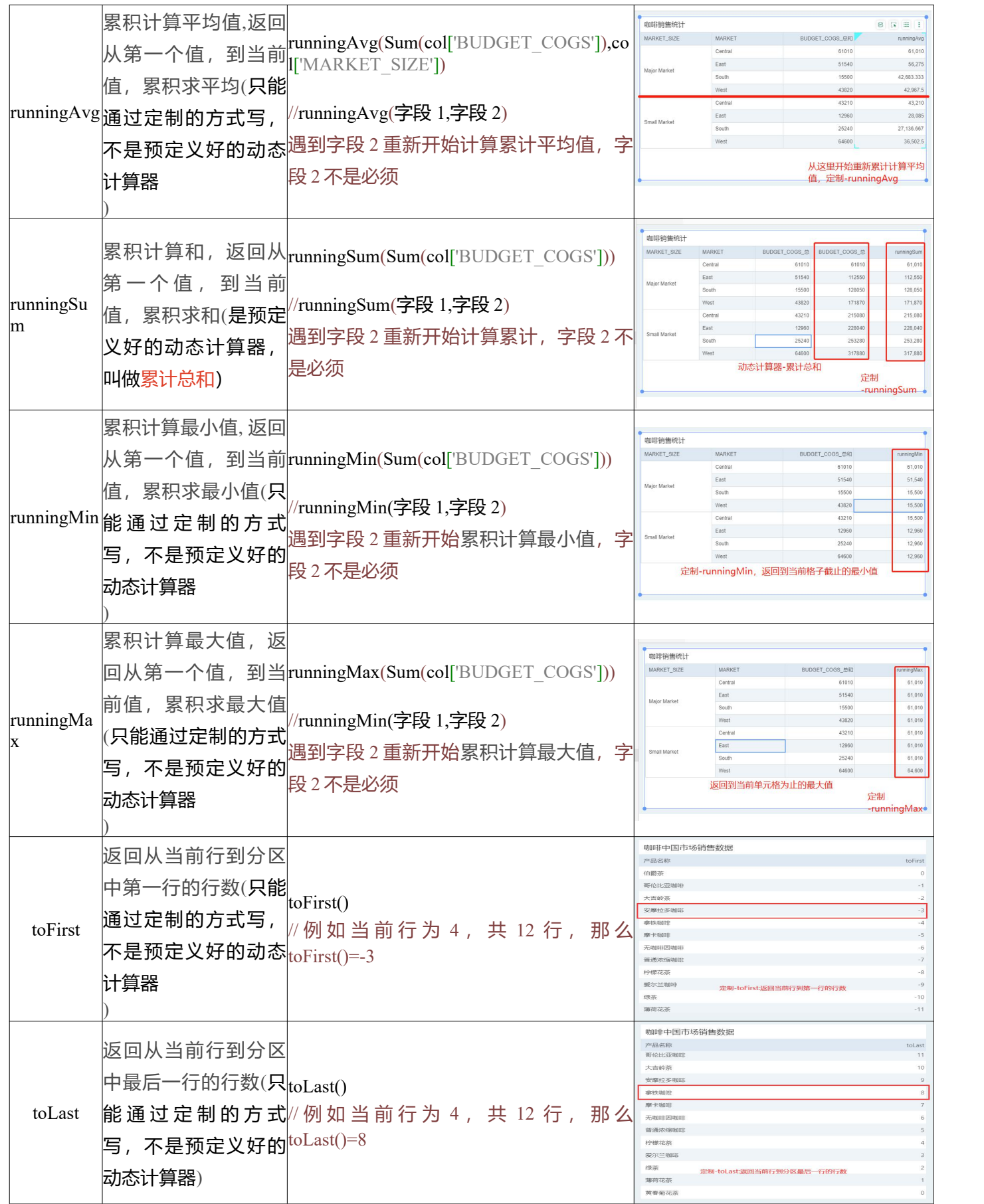

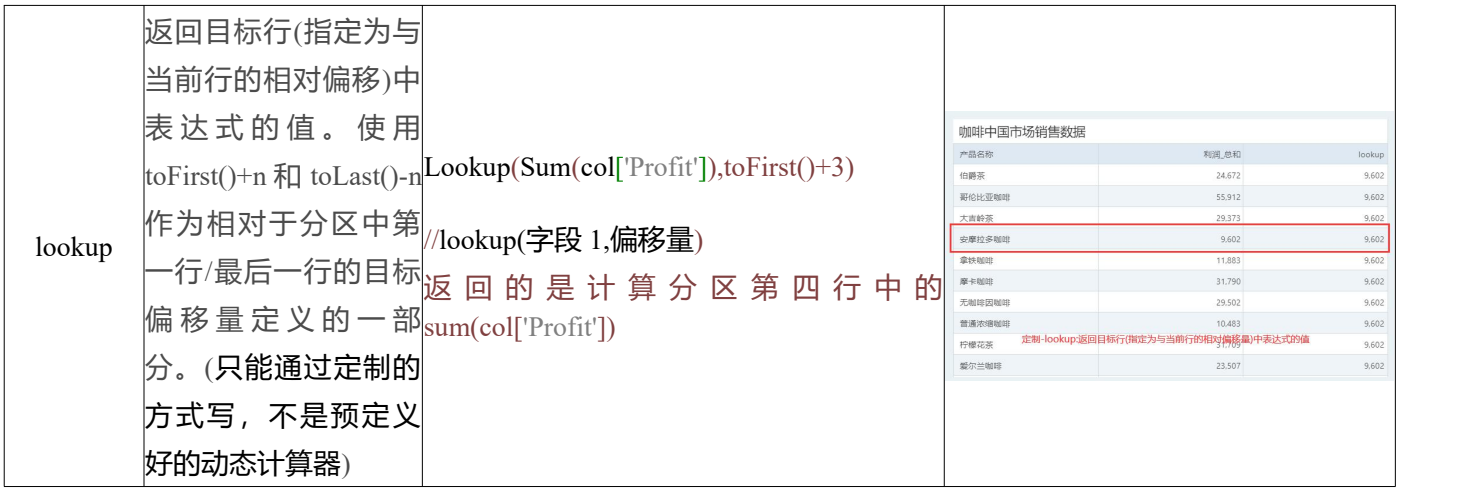

动态计算-自定义,注意事项如下:

1.当组件处于聚合状态时,在脚本中引用该字段时要在字段前边加上 Sum、 Avg 等汇总函

数的缩写

2.二次计算,在当前动态计算中引用该组件上已经存在的动态计算的结果,则属于二次计

算,此时二次计算选项必须勾选。

3.动态计算-自定义,不仅限于上面提到的函数,也可以进行四则运算。

动态计算器,功能强大,但是有一点点难度。是图表,表,交叉表,自由表上的隔间计 算,咱们平时或多或少都在使用,但是了解的可能不全面,这里简单系统的介绍了一下, 熟练运用可以帮助咱们进行很多想要的计算。